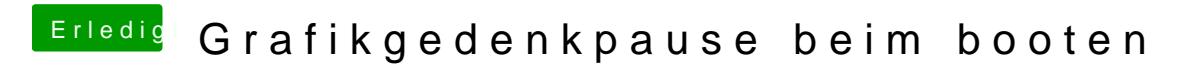

Beitrag von Thogg Niatiz vom 21. April 2018, 10:40

Das ist der Zeitpunkt, zu dem die Grafik mit dem zugehörigen Treiber initiali